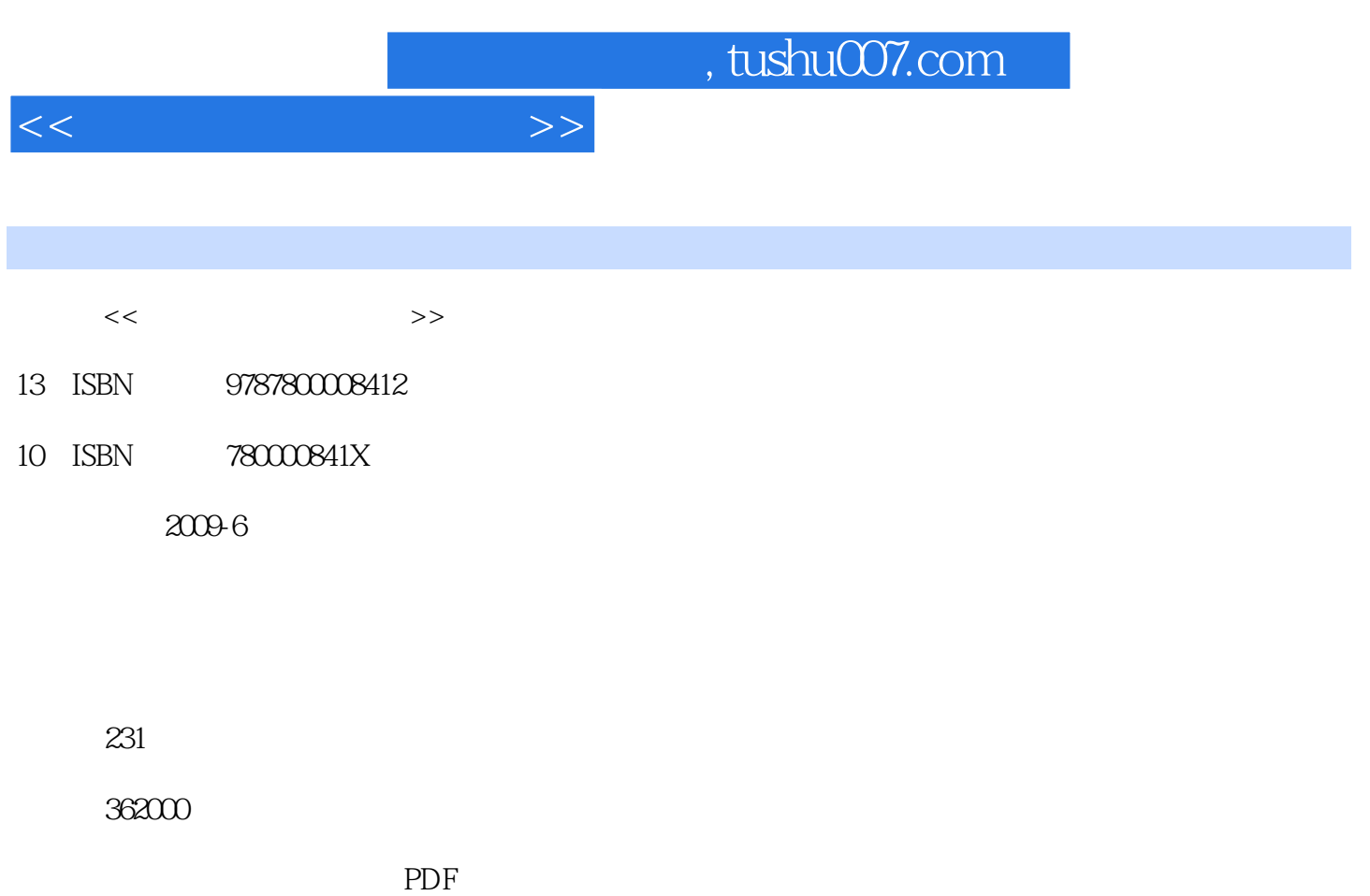

http://www.tushu007.com

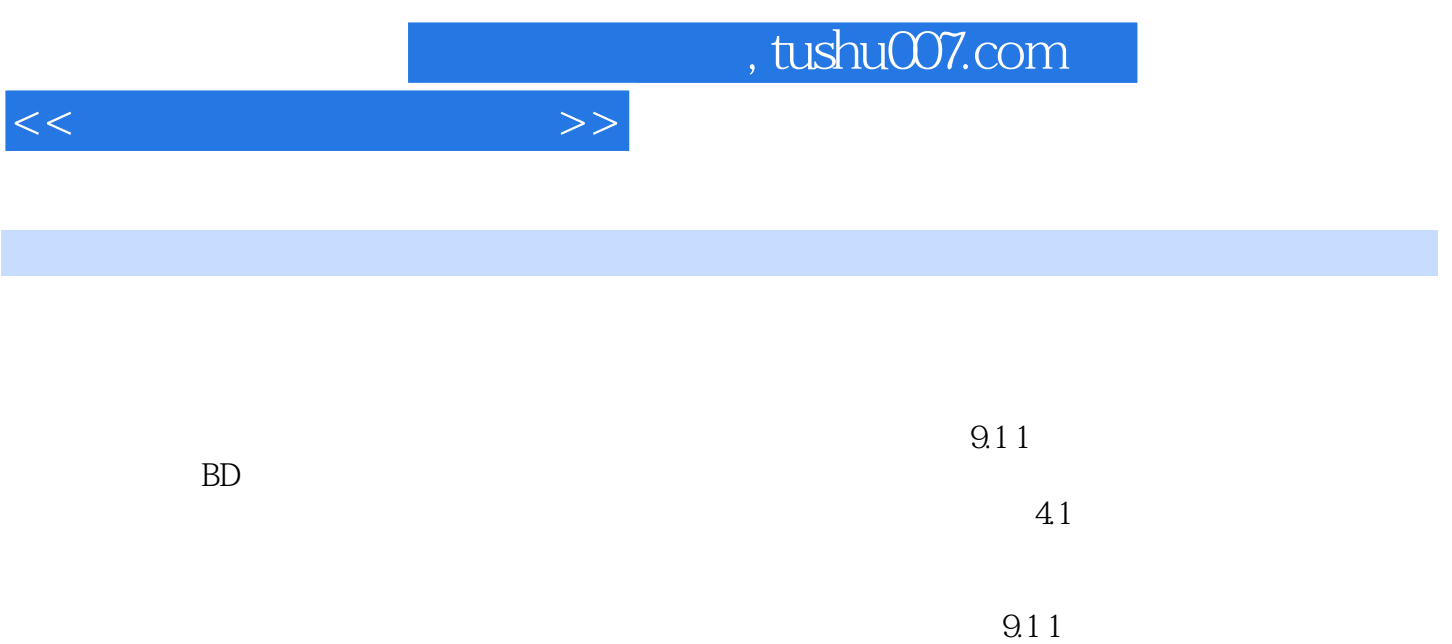

 $41$ 

 $9.11$ 

 $\sim$ 

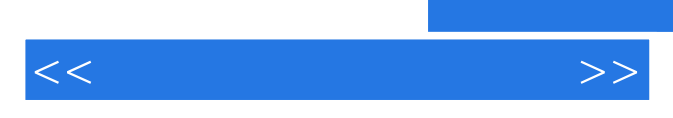

*Page 3*

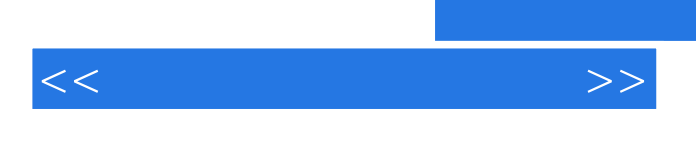

操作 三、生成PS或EPS文件 四、直接预览正文 第三节 PRO文件基本操作 一、排版参数

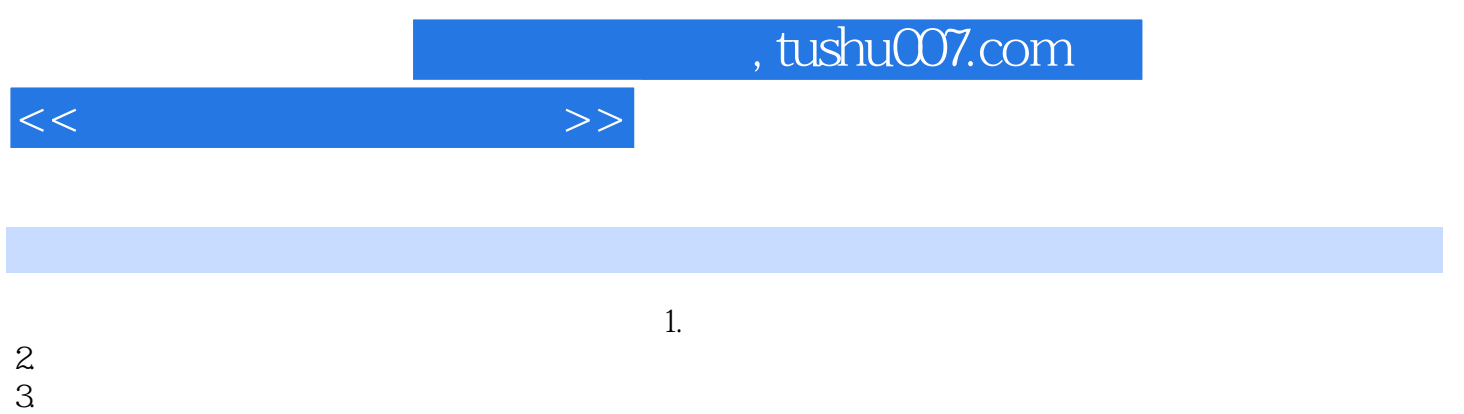

 $1.$ 

 $2.$ 

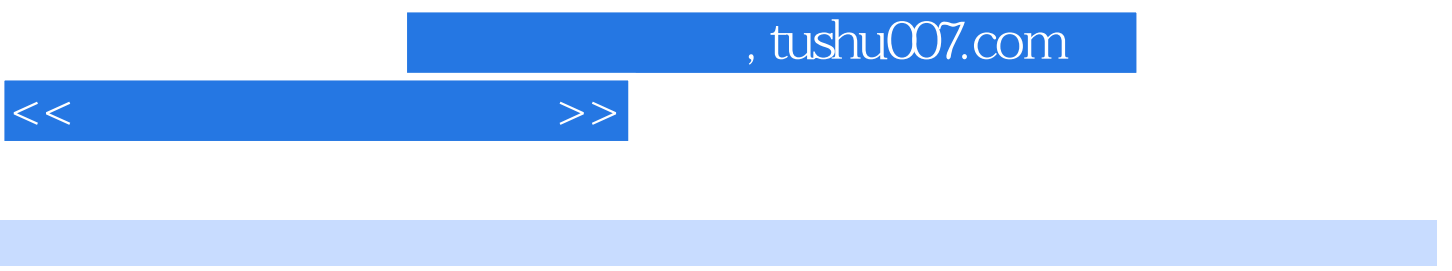

 $($   $)$ 

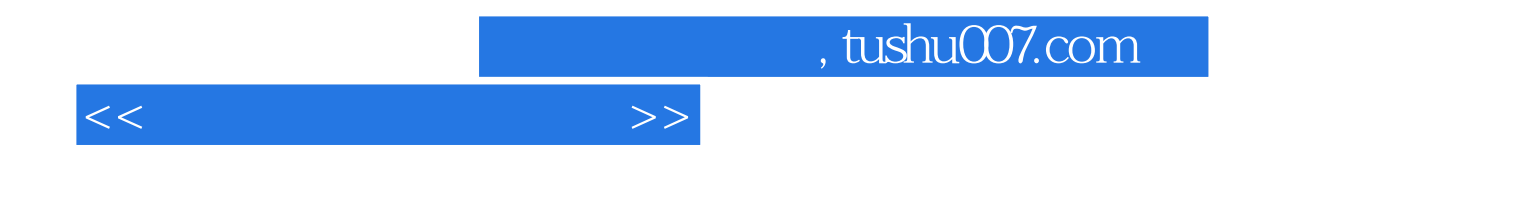

本站所提供下载的PDF图书仅提供预览和简介,请支持正版图书。

更多资源请访问:http://www.tushu007.com